## **Les pages**

Pas de pages dans cette catégorie.

From: <https://www.abonnel.fr/>- **notes informatique & technologie**

Permanent link: **<https://www.abonnel.fr/informatique/linux/installer/index>**

Last update: **2023/02/28 23:24**

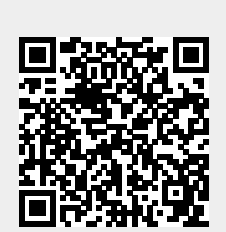

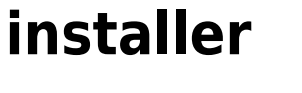

[adapter](https://www.abonnel.fr/informatique/linux/installer/adapter/index)

**Les sous-catégories**

[logiciels](https://www.abonnel.fr/informatique/linux/installer/logiciels/index)